## **Document.ChangeTracking**

## **Description**

 $\Gamma$ 

Returns a [WordChangeTracking](https://wiki.softartisans.com/display/WW8/WordChangeTracking) object that can be used to get and set the change tracking settings for this [Document.](https://wiki.softartisans.com/display/WW8/Document)

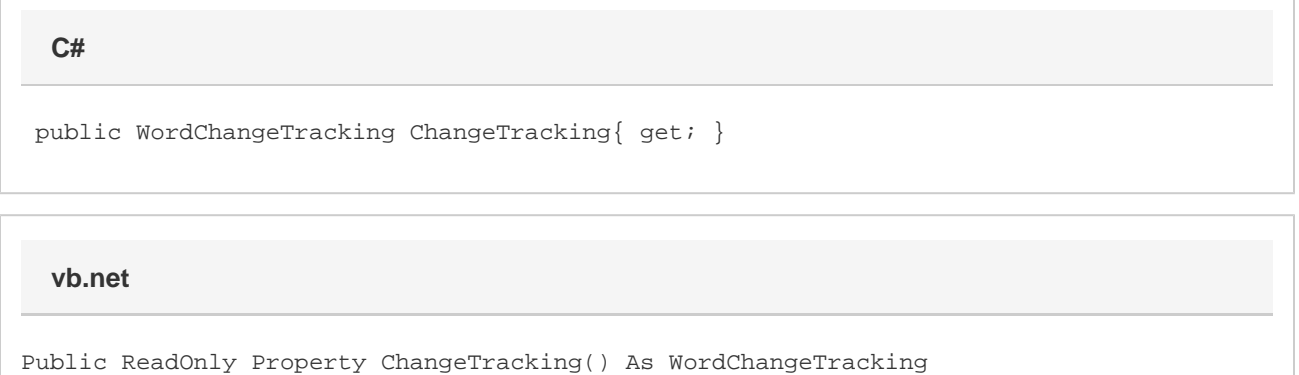

## **Examples**

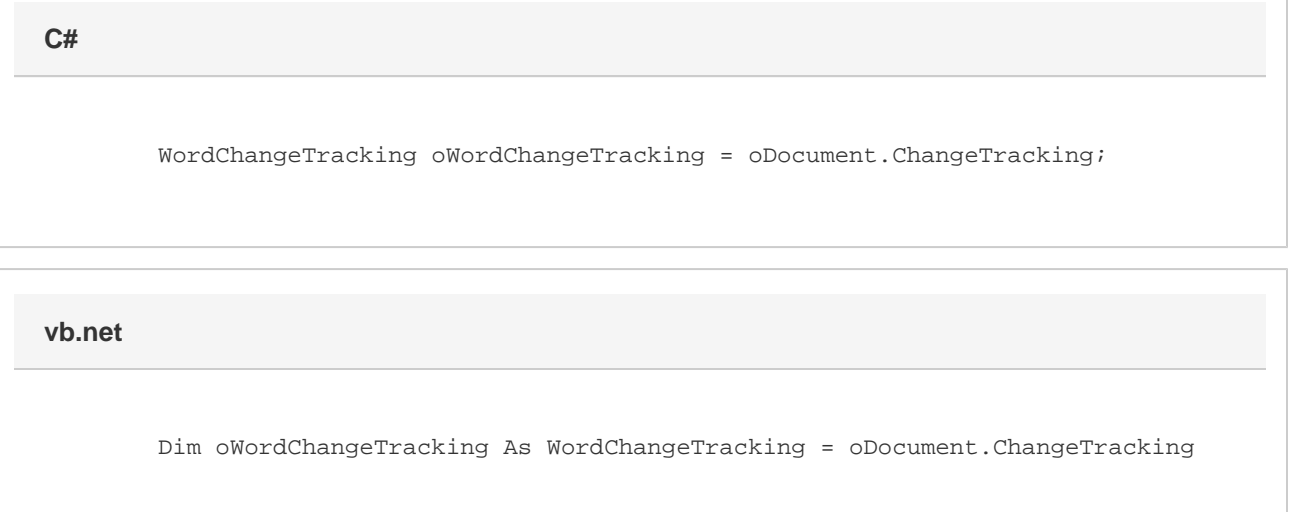